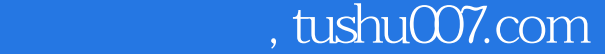

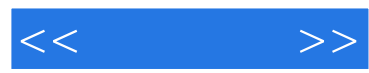

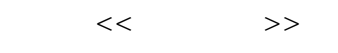

- 13 ISBN 9787111199564
- 10 ISBN 7111199561

出版时间:2006-10

页数:345

PDF

更多资源请访问:http://www.tushu007.com

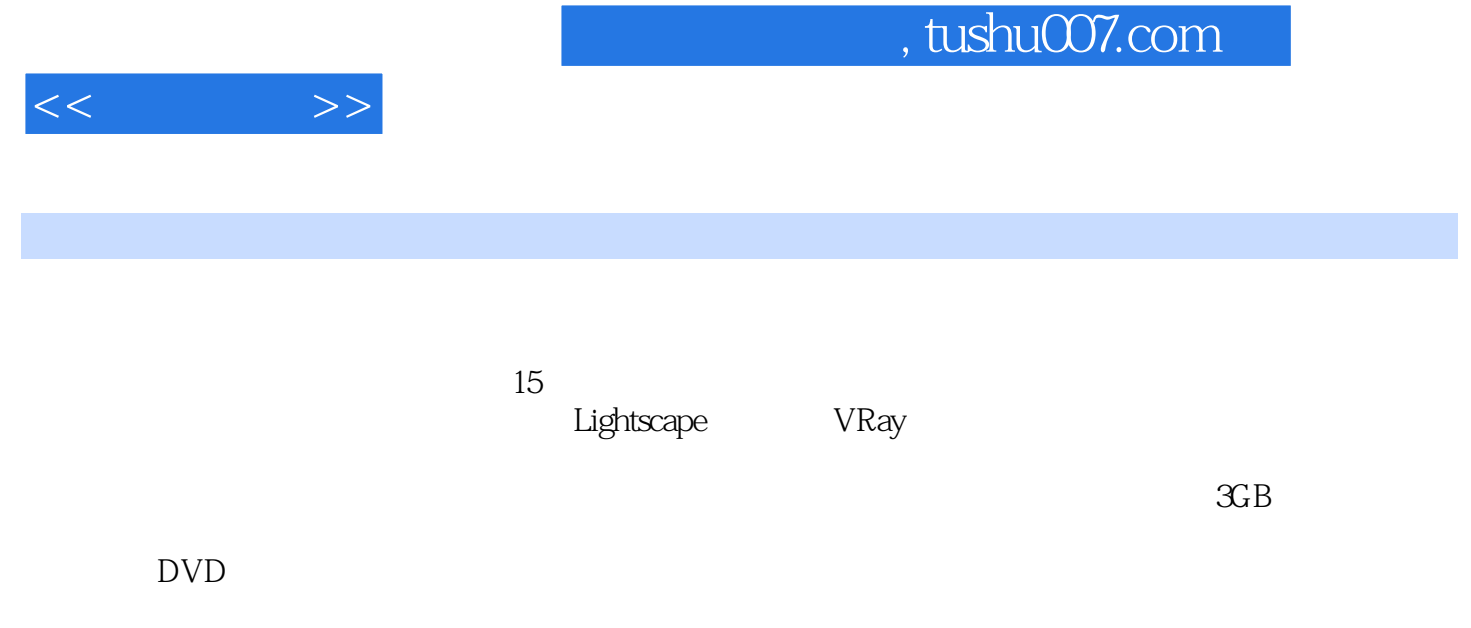

于3ds max的初学者,而且其实用性和针对性对于有制作经验的效果图制作人员来说也具有很强的参考

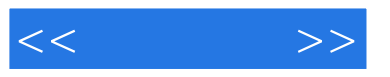

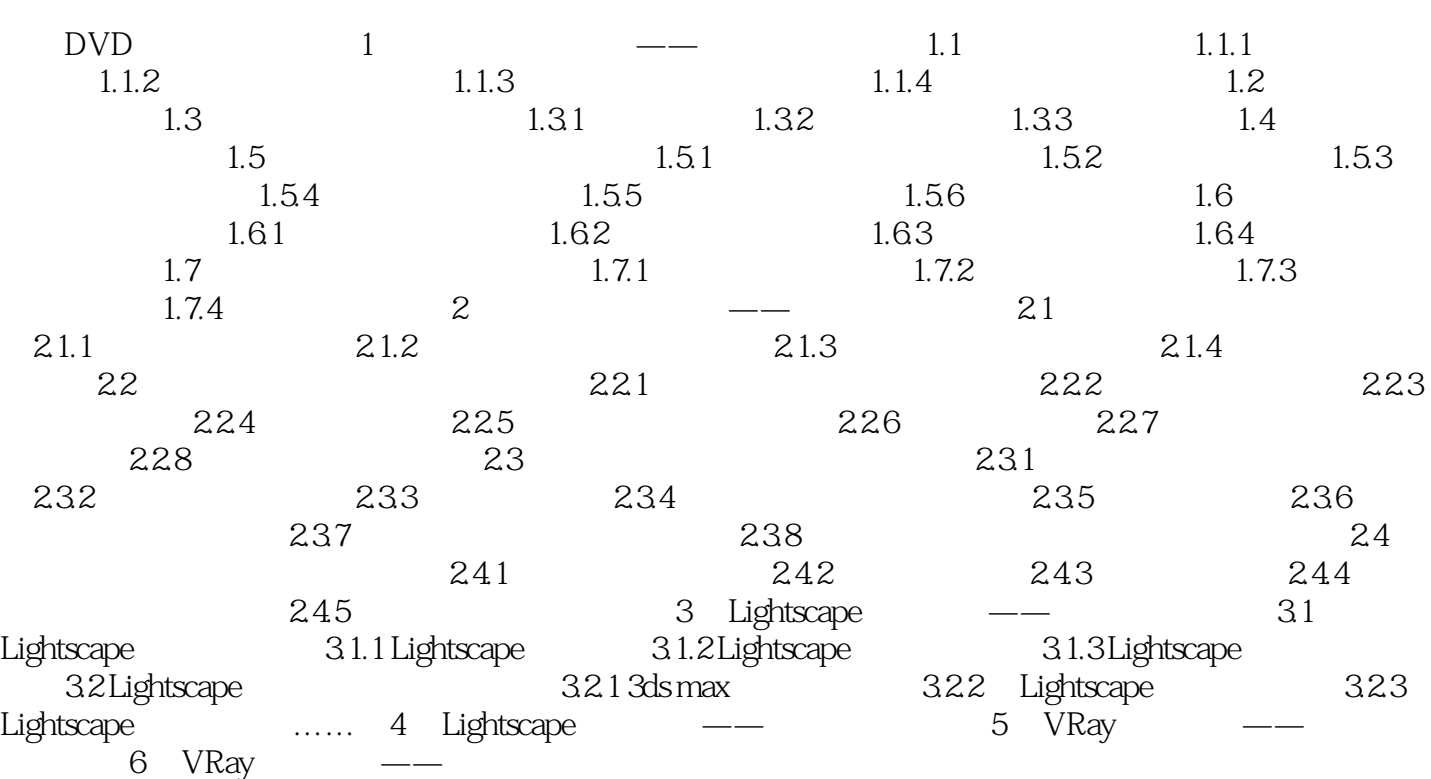

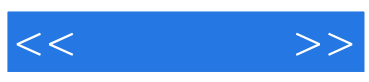

本站所提供下载的PDF图书仅提供预览和简介,请支持正版图书。

更多资源请访问:http://www.tushu007.com